### Министерство науки и высшего образования Российской Федерации Федеральное государственное бюджетное образовательное учреждение высшего образования «Владимирский государственный университет имени Александра Григорьевича и Николая Григорьевича Столетовых»  $(BJITY)$

Институт прикладной математики, физики и информатики

**УТВЕРЖДАЮ** Директор института Хорьков К. С. 30 m central fa  $204$ 

## РАБОЧАЯ ПРОГРАММА ДИСЦИПЛИНЫ

«Инженерная и компьютерная графика»

Направление подготовки

28.03.01 Нанотехнологии и микросистемная техника

Направленность (профиль) подготовки

Нанотехнологии и микросистемная техника

г. Владимир

 $2021$ 

### 1. ЦЕЛИ ОСВОЕНИЯ ДИСЦИПЛИНЫ

Целью освоения дисциплины «Инженерная и компьютерная графика» является развитие пространственного воображения и навыков логического мышления, способностей к анализу и синтезу пространственных форм, получение практических навыков в области технического проектирования и моделирования с использованием информационных компьютерных технологий, а также в разработке конструкторских и других технических документов с использованием современных САПР.

Задачи: изучение требований к оформлению конструкторских и других технических документов; умение решать задачи, связанные с пространственными объектами и их зависимостями; овладение навыками решения инженерных задач с использованием интерактивных графических систем.

## 2. МЕСТО ДИСЦИПЛИНЫ В СТРУКТУРЕ ОПОП ВО

Дисциплина «Инженерная и компьютерная графика» относится к обязательной части и имеет обозначение Б1.О.13.

## 3. ПЛАНИРУЕМЫЕ РЕЗУЛЬТАТЫ ОБУЧЕНИЯ ПО ДИСЦИПЛИНЕ

Планируемые результаты обучения по дисциплине, соотнесенные с планируемыми результатами освоения ОПОП (компетенциями и индикаторами достижения компетенций)

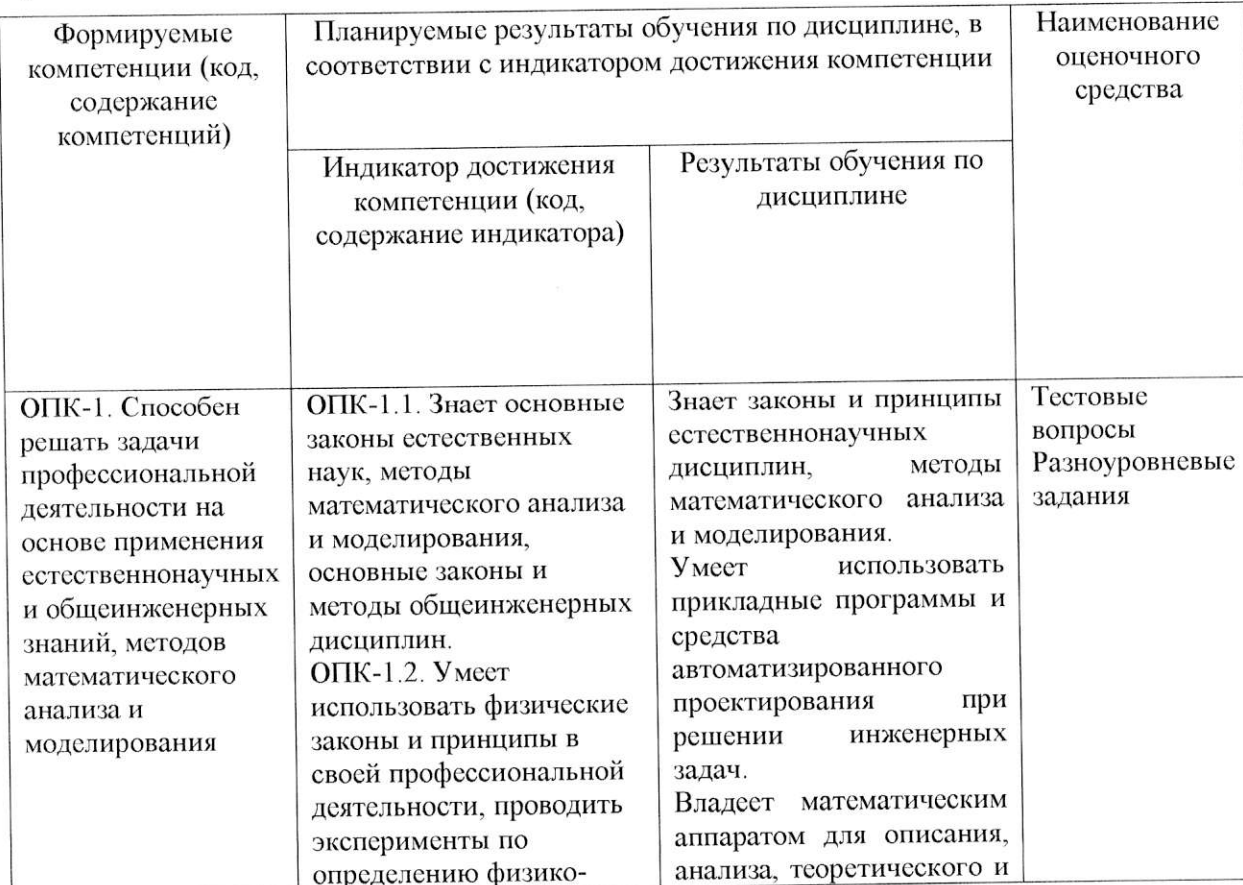

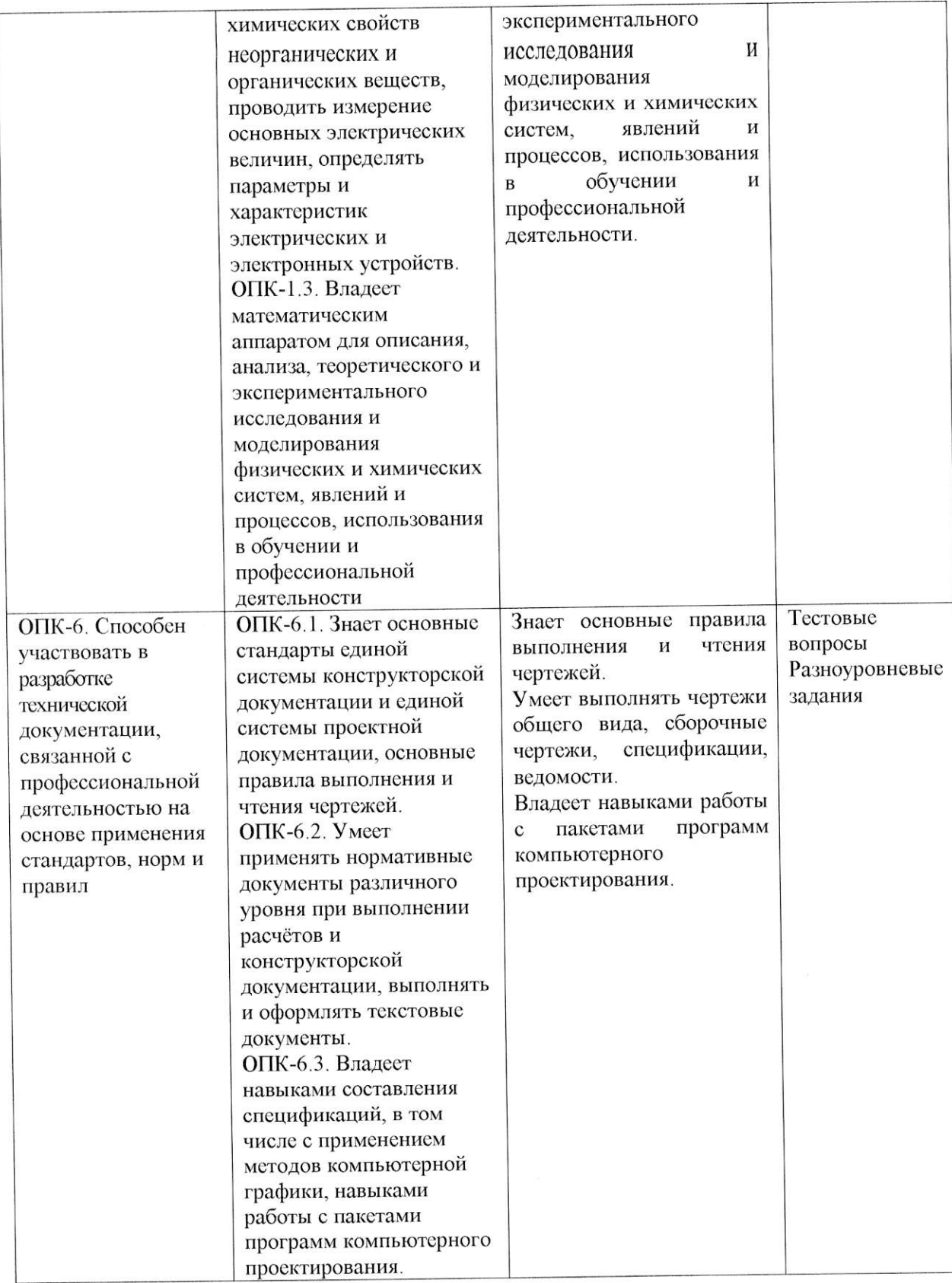

# 4. ОБЪЕМ И СТРУКТУРА ДИСЦИПЛИНЫ

Трудоемкость дисциплины составляет 5 зачетных единиц, 180 часов.

### Тематический план

## форма обучения - очная

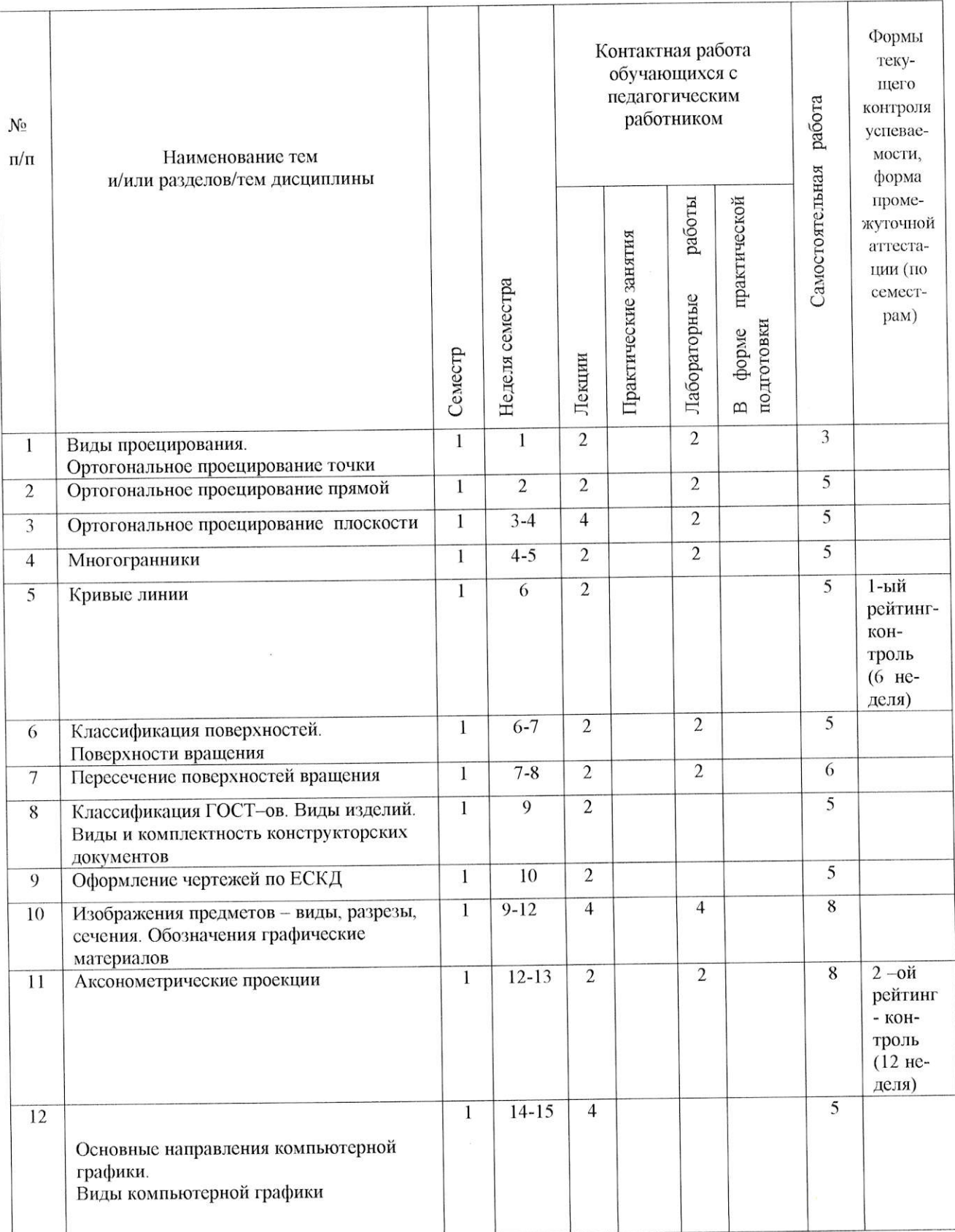

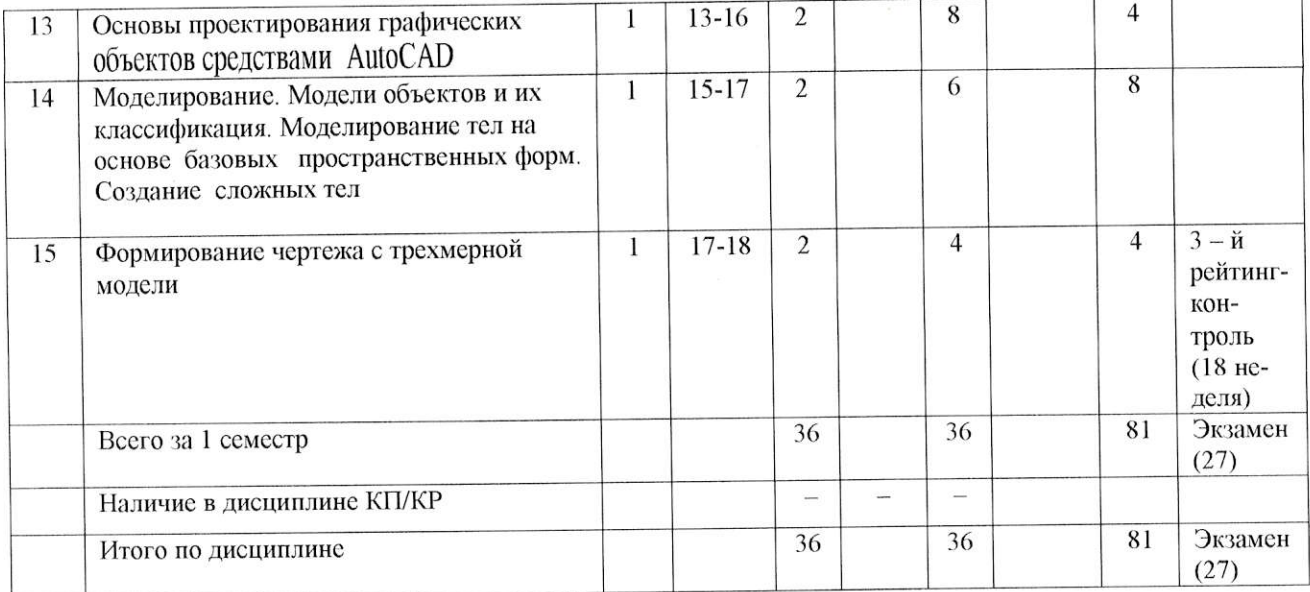

## Содержание лекционных занятий по дисциплине «Инженерная и компьютерная графика»

Раздел 1. Виды проецирования. Ортогональное проецирование точки.

Тема 1. Методы проецирования. Точка.

Центральное, параллельное, ортогональное проецирование. Гаспар Монж. Оси координат. Горизонтальная, фронтальная, профильная проекции точки. Плоскости проекций. I, II, III, IV четверти пространства.

Раздел 2. Ортогональное проецирование прямой.

Тема 1. Прямая.

Прямые общего и частного положения. Следы прямой. Деление отрезка в заданном соотношении. Взаимное положение прямых. Определение натуральной величины и углов наклона отрезка прямой общего положения к плоскостям проекций.

Раздел 3. Ортогональное проецирование плоскости.

Тема 1. Плоскость.

Способы задания плоскости на чертеже. Следы плоскости. Плоскости общего и частного положения.

Тема 2. Взаимное положение прямой и плоскости.

Прямая и точка в плоскости. Главные линии плоскости. Взаимное положение плоскостей. Взаимное положение прямой линии и плоскости.

Раздел 4. Многогранники.

Тема 1. Многогранники.

Общие сведения. Пересечение многогранника плоскостью. Пересечение прямой линии с многогранником. Пересечение призмы и пирамиды.

5

Раздел 5, Кривые линии,

Тема l, Кривые линии.

классификация кривых линий. Свойства проекций кривой линии, Касательная нормаль к кривой. Свойства точек кривых, Проекции плоских кривых.

раздел 6, Классификация поверхностей. Поверхности вращения,

тема l. Классификачия поверхностей, Поверхности вращения.

классификачия поверхностей. Поверхности вращения. Пересечение поверхности плоскостью, Конические сечения.

Раздел 7. Пересечение поверхностей вращения.

Тема. l. Пересечение поверхностей вращения,

Частные случаи пересечения поверхностей. Соосные поверхности вращения, Теорема Монжа. Пересечение конуса и сферы. Пересечение конуса и цилиндра. Пересечение сферы и цилиндра,

раздел 8, Классификация Гост-ов. Виды изделий, Виды и комплектность конструкторских документов.

Тема 1. ГоСТы.

История создания стандартов. Государственная система стандартизации. Единая система конструкторской документации. Виды изделий. Виды и комплектность конструкторских документов,

Раздел 9. Оформление чертежей по ЕСКД.

Тема, 1, Оформление чертежей,

Форматы чертежей по ГОСТ 2.301-68. Масштабы по ГОСТ 2.302-68. Линии чертежа по ГОСТ 2,303-68. Шрифты чертежные по ГОСТ 2,304-81,

Раздел 10. Изображения предметов – виды, разрезы, сечения. Обозначения графические материалов.

Тема. 1, Виды. Разрезы.

Вид. Местный вид. Дополнительный вид. Классификация разрезов. Простые и сложные разрезы. Местный разрез.

Тема 2. Сечения. Обозначение графических материалов.

Выносные и наложенные сечения. Выносной элемент. обозначение графических материалов.

Раздел 11. Аксонометрические проекции.

Тема 1, Аксонометрии,

Общие сведения. Теорема Карла Польке. Виды аксонометрических проекций. Изображение окружности в аксонометрических проекциях. Направление штриховки в аксонометрических проекциях.

Раздел 12. Основные направления компьютерной графики. Виды компьютерной графики.

Тема 1. Основные направления компьютерной графики.

Обработка изображений. Распознавание изображений. Визуализация. Направления графики.

Тема 2. Классификация цифровых изображений.

Растровая графика. Векторная графика. Соотношение между векторной и растровой графикой. Фрактальная графика.

Раздел 13. Основы проектирования графических объектов средствами AutoCAD.

Тема. 1. Основы работы в системе AutoCAD.

Общие сведения. Рабочее окно. Границы рисунка. Системы координат. Единицы измерения. Слои. Графические примитивы. Команды. Индикаторы режима черчения (строка состояния).

Раздел 14. Моделирование. Модели объектов и их классификация. Моделирование тел на основе базовых пространственных форм. Создание сложных тел.

Тема 1. Моделирование.

Основные принципы моделирование. Типы трехмерного моделирования. Каркасные модели. Поверхностные модели. Твердотельные модели.

Раздел 15. Формирование чертежа с трехмерной модели.

Тема 1. Формирование чертежа с трехмерной модели.

Плоские снимки. Т-инструменты. Связанные проекции.

#### Содержание лабораторных работ по дисциплине

#### «Инженерная и компьютерная графика»

Раздел 1. Виды проецирования. Ортогональное проецирование точки.

Тема 1. Точка.

Решение задач. Определение недостающей проекции точки. Нанесение проекций точки по заданным координатам.

Раздел 2. Ортогональное проецирование прямой.

Тема 1. Прямая.

Решение задач. Построение прямых частного положения. Определение следов прямых. Деление отрезка в заданном соотношении. Построение прямых в определенном положении в

пространстве. Определение наryральной величины и углов наклона отрезка прямой общего положения к плоскостям проекций,

раздел 3, Ортогональное проецирование плоскости.

Тема 1. Плоскость.

решение задач, Определение следов плоскости, Построение плоскостей частного положения, Определение линий пересечения плоскостей. Определение точки пересечения прямой с плоскостью. Посгроение главных линий в плоскости, Посгроение прямых определенном положении к плоскости,

Раздел 4. Многогранники.

Тема 1 , Многогранники.

Решение задач. Пересечение пирамиды плоскостью. Пересечение прямой линии с призмоЙ и пирамидоЙ. Пересечение призмы и пирамиды,

раздел 6, Классификачия поверхностей. Поверхности вращения,

Тема l. Поверхности вражения.

Решение задач. Определение недостающих проекций линий, принадлежащих поверхности вращения. Определение линий пересечения плоскости с поверхностью,

Раздел 7, Пересечение поверхностей вращения.

Тема, 1, Пересечение поверхностей вращения.

решение задач. Определение линий пересечения конуса и сферы, Определение линий пересечения конуса и цилиндра. Определение линий пересечения призмы и сферы, определение линий пересечения тора и конуса. Определение линий пересечения конуса цилиндра,

Раздел 10. Изображения предметов - виды, разрезы, сечения. Обозначения графические материалов,

Тема, l, Виды, Разрезы,

расположение видов на чертеже. Построение вида слева по двум заданным видам, обозначение разрезов на чертеже. Местный разрез, Построение простых разрезов технической детали.

Тема 2, Сечения. Выносной элемент,

построение сечений технической детали. Выполнение выносного элемента,

Раздел 11. Аксонометрические проекции.

Тема 1. Аксонометрии.

построение эллипсов в прямоугольной аксонометрии, Построение в аксонометрии технической детали,

Раздел 13. Основы проектирования графических объектов средствами AutoCAD.

Тема. 1. Знакомство с системой AutoCAD.

Инструментальные панели. Командная строка. Строка состояния. Команды: круг, отрезок, подобие, зеркало, подрезать, удалить.

Тема 2. Чертеж детали. Нанесение размеров.

Работа со слоями. Использование «ручек». Объектная привязка. Режим ORTHO. Команды: удлинить, скругление, штриховка. Создание размерного стиля. Нанесение размеров. Нанесение размерных цепей и размеров от общей базы.

Тема 3. Работа с массивами.

Круговой и прямоугольный массив. Команды: копировать, перенести, перевернуть.

Тема 4. Оформление чертежа.

Рамка и основная надпись чертежа. Стиль текста. Однострочный и многострочный текст.

Раздел 14. Моделирование. Модели объектов и их классификация. Моделирование тел на основе базовых пространственных форм. Создание сложных тел.

Тема 1. Моделирование геометрических тел.

Видовой куб. Примитивы: конус, цилиндр, шар, ящик, пирамида, клин. Операции: выдавить, лофт, сдвиг.

Тема 2. Моделирование технической детали.

Работа с примитивами. Булевы операции: сложение, вычитание. Команда: сечение.

Тема 3. Моделирование вала.

Работа с примитивами. Операция: вращение. Булевы операции: сложение, вычитание.

Раздел 15. Формирование чертежа с трехмерной модели.

Тема 1. Формирование чертежа технической детали.

Метод связанных проекций. Стиль сечения. Простой и сложный разрез. Аксонометрия с вырезом передней четверти. Нанесение размеров. Экспорт чертежа из вкладки лист в вкладку модель.

Тема 2. Формирование чертежа вала.

Метод связанных проекций. Сечения. Стиль выносного элемента. Выносной элемент.

## 5. ОЦЕНОЧНЫЕ СРЕДСТВА ДЛЯ ТЕКУЩЕГО КОНТРОЛЯ УСПЕВАЕМОСТИ, ПРОМЕЖУТОЧНОЙ АТТЕСТАЦИИ ПО ИТОГАМ ОСВОЕНИЯ ДИСЦИПЛИНЫ И УЧЕБНО-МЕТОДИЧЕСКОЕ ОБЕСПЕЧЕНИЕ САМОСТОЯТЕЛЬНОЙ РАБОТЫ СТУДЕНТОВ

5.1 Текущий контроль успеваемости

#### Рейтинг-контроль №1 (1 семестр)

#### Теоретические вопросы

- <sup>1</sup> Методы проецирования,
- 2, Точка, ее проекции, четверти пространства,
- 3. Прямые обцего и частного положения.
- 4. Деление отрезка в заданном соотношении
- 5. Взаимное положение прямых. Конкурирующие точки.
- б, Следы прямой,

7. Определение натуральной величины отрезка прямой и углов наклона прямой плоскостям проекции методом прямоугольного треугольника,

- 8, Плоскости общего и частного положения.
- 9. Следы плоскости.
- l0 Главные линии плоскости.
- l 1, Взаимное положение прямой линии и плоскости.
- l2 Взаимное положение плоскостей.
- 13. Многогранные поверхности. Общие сведения.
- l4, Пересечение многогранника плоскостью,
- 15. Пересечение прямой линии с многогранником.
- l6, Пересечение призмы и пирамиды.
- 17. Объяснить решение задач по пройденным темам

Рейтинг – контроль №2 (1 семестр)

#### Теоретические вопросы

- 1, Кривые линии и их классификация.
- 2. Свойства проекций кривой линии,
- 3, Касательная и нормаль к кривой.
- 4. Свойства точек кривых.
- 5, Проекции плоских кривых,
- 6. Классификачия поверхностей,
- 7, Определитель поверхности,
- 8. Поверхности вращения.
- 9, Конические сечение,
- l0, Частные случаи пересечения поверхностей. Соосные поверхности вращения,
- 11. Частные случаи пересечения поверхностей. Теорема Монжа.
- 12. Метод проецирующих секущих плоскостей.
- 13. Метод концентрических сфер.
- <sup>1</sup>4. Единая система конструкторской документации,
- <sup>1</sup>5, Виды изделий.
- l6. Виды и комплектность конструкторских документов.
- l7. Форматы чертежей по ГОСТ 2.З01-68,
- 18, Масштабы по ГоСТ 2.з02-68,
- 19, Линии чертежа по ГОСТ 2,30З-68.
- 20, Шрифты чертежные по ГОСТ 2,З04-81.
- 21, Виды по ГоСТ 2.305-2008,
- 22, Разрезы по ГОСТ 2,305-2008.
- 23. Сечения по ГоСТ 2.з05-2008,
- 24, Обозначения графические материалов по ГОСТ 2,306-68,
- 25. Объяснить решение задач по пройденным темам,

#### Рейтинг – контроль №3 (1 семестр)

#### Теоретические вопросы

- 1, Теорема Карла Польке.
- 2. Видьl аксонометрических проекций.
- 3, Изображение окружности в аксонометрических проекциях,
- 4. Направление штриховки в аксонометрических проекциях,
- 5, Обработка изображений.
- 6. Распознавание изображений,
- 7, Визуализация,
- 8. Направления графики.
- 9. Классификация цифровых изображений,
- l0. Растровая графика.
- l l. Векгорная графика,
- l2, Соотношение между векторной и растровой графикой,
- 13. Фрактальная графика.
- 14. Рабочее окно в системе AutoCAD.
- 15. Границы рисунка, системы координат, единицы измерения в системе  $\it AutoCAD$ .
- l6, Слои в системе АutоСАD.
- <sup>l</sup>7. Графические примитивы в системе AutoCAD.
- 18, Команды в системе ДutоСАD.
- 19. Индикаторы режима черчения (строка состояния).
- 20. Основные принципы моделирование.
- 2l, Типы трехмерного модолирования.

22, Каркасные модели,

2З. Поверхностные модели,

24. Тверлотельные модели.

25, Формирование чертежа с твердотельной модели методом плоских снимков.

26, Формирование чертежа с твердотельной модели с помощью Т-инструментов,

27, Формирование чертежа с твердотельной модели методом связанных проекций,

### 5.2 **Промежуточная аттестация** по итогам освоения дисциплины (экзамен)

#### Вопросы для экзамена.

1- Методы проецирования, Точка, ее проекции, четверти пространства,

2. Прямые общего и частного положения. Деление отрезка в заданном соотношении.

3. Взаимное положение прямых. Конкурирующие точки. Следы прямой.

4. Определение натуральной величины отрезка прямой и углов наклона прямой к плоскостям проекции методом прямоугольного треугольника.

5, Плоскости общего и частного положения.

6, Следы плоскости, Главные линии плоскости.

7, Взаимное положение прямой линии и плоскости.

8, Взаимное положение плоскостей.

9, Многогранные поверхности.

10. Пересечение многогранника плоскостью. Пересечение прямой линии с многогранником.

11, Кривые линии и их классификация. Свойства проекций кривой линии. Касательная и нормаль к кривой,

l2. Свойства точек кривых, Проекции плоских кривых,

<sup>1</sup>З, Классификация поверхностей, Определитель поверхности,

14, Поверхности вращения.

<sup>l</sup>5. Конические сечения.

16, Частные случаи пересечения поверхностей. Соосные поверхности вращения.

Теорема Монжа.

l7, Метод проецирующих секущих плоскостей,

l8. Метод концентрических сфер.

19, Виды изделий.

20. Виды и комплектность конструкторских документов,

21. Форматы чертежей по ГОСТ 2.301-68. Масштабы по ГОСТ 2.302-68.

22. Линии чертежа по ГОСТ 2,З0З-68, Шрифты чертежные по ГОСТ 2.304-81,

23. Изображения – виды, разрезы, сечения по ГОСТ 2.305-2008

24, Обозначения графические материалов по ГОСТ 2.ЗО6-68.

25. Теорема Карла Польке.

26. Виды аксонометрических проекций.

27. Изображение окружности в аксонометрических проекциях. Направление штриховки в аксонометрических проекциях.

28. Обработка изображений.

29. Распознавание изображений.

30. Визуализация.

- 31. Направления графики.
- 32. Классификация цифровых изображений.
- 33. Растровая графика.
- 34. Векторная графика.
- 35. Фрактальная графика.

36. Рабочее окно в системе, границы рисунка, системы координат, единицы измерения в системе  $AutoCAD$ .

- 37. Слои в системе, графические примитивы в системе AutoCAD.
- 38. Команды, индикаторы режима черчения (строка состояния) в системе AutoCAD.
- 39. Основные принципы моделирование.
- 40. Типы трехмерного моделирования.
- 41. Каркасные модели.
- 42. Поверхностные модели.
- 43. Твердотельные модели.
- 44. Формирование чертежа с трехмерной модели.

5.3 Самостоятельная работа обучающегося.

Самостоятельная работа студентов.

Задания.

1) 01.01. Титульный лист.

2) Эпюр №2. Пересечение многогранников (1 лист).

3) Эпюр №3. Пересечение поверхностей (1 лист).

4) 02.01. Построение третьего вида по двум заданным.

5) 02.02. Построение третьего вида с простыми разрезами.

6) 02.05. Построение местных видов, местных разрезов, сечений, выносных элементов (на примере ступенчатого вала).

7) Задание М1. Моделирование группы геометрических тел и формирование чертежа в системе AutoCAD.

8) Залание М2. Моделирование пересекающихся плоскостей и формирование чертежа в системе AutoCAD.

9) Задание МЗ. Моделирование пересекающихся поверхностей и формирование чертежа в системе AutoCAD.

10) Задание М4. Моделирование технических деталей (02.01) и формирование чертежа в системе AutoCAD.

11) Задание М5. Моделирование технических деталей (02.02) и формирование чертежа в системе AutoCAD.

12) Задание М6. Моделирование технических деталей (02.05) и формирование чертежа в системе AutoCAD.

Задание выполняется в соответствии с графиком в нижеприведенной таблице (плюс означает на каких неделях задание выполняется).

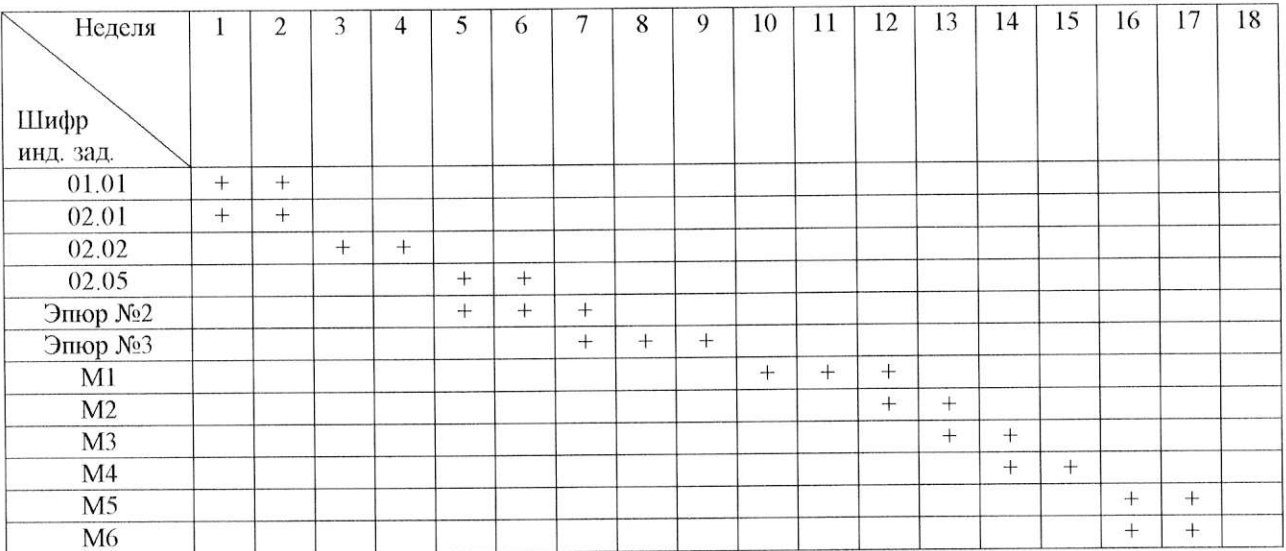

#### Порядок выполнения заданий

уровня проведения аттестации  $(\Phi$ OM) для материалов Фонд оценочных сформированности компетенций обучающихся по дисциплине оформляется отдельным документом.

## 6. УЧЕБНО-МЕТОДИЧЕСКОЕ И ИНФОРМАЦИОННОЕ ОБЕСПЕЧЕНИЕ

### ДИСЦИПЛИНЫ

### 6.1 Книгообеспеченность

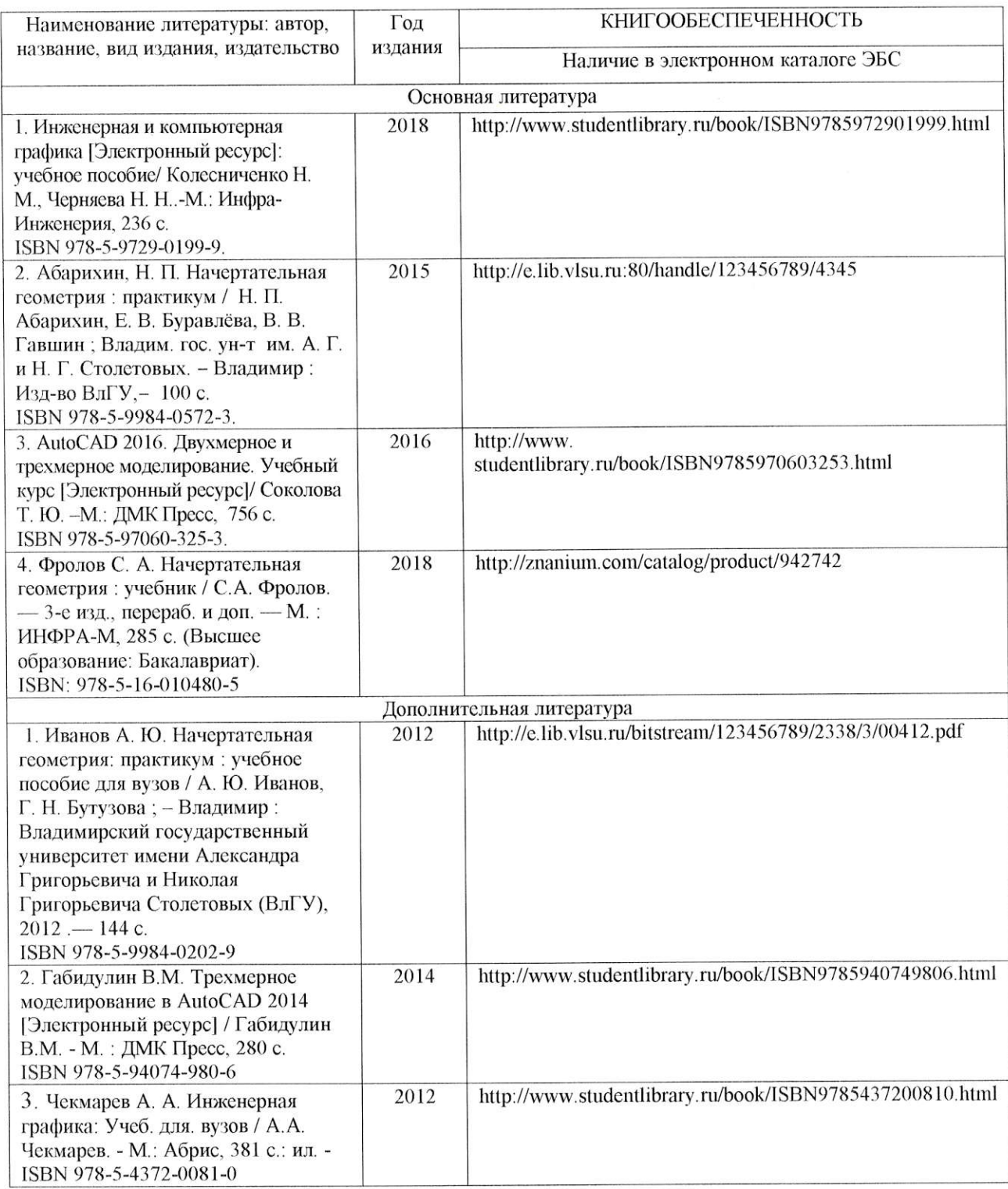

### 6.2 Периодические издания

- 1. Геометрия и графика. Научно-методический журнал. ISSN 2308-4898.
- 2. САПР и графика. Ежемесячный журнал. ISSN 1560-4640.

### 6.3 Интернет-ресурсы

1) Начертательная геометрия. Инженерная графика [Электронный ресурс] : курс лекций / авт.-сост. Т.В. Семенова, Е.В. Петрова. - Новосибирск, 2012. - 152 с. - Режим доступа: http://znanium.com/bookread2.php?book=516630

#### 7. МАТЕРИАЛЬНО-ТЕХНИЧЕСКОЕ ОБЕСПЕЧЕНИЕ ДИСЦИПЛИНЫ

реализации данной дисциплины имеются специальные помещения для Лля проведения занятий лекционного типа, занятий лабораторного типа, групповых и индивидуальных консультаций, текущего контроля и промежуточной аттестации, а также помещения для самостоятельной работы.

Лабораторные работы проводятся в компьютерном классе (ауд. 314а-3) кафедры АМиР, с использованием установленного программного обеспечения.

Перечень используемого лицензионного программного оборудования: Microsoft Office, AutoCAD.

Рабочую программу составил ст. преподаватель кафедры АМиР А. Ю. Иванов ДИ Кама

Рецензент

(представитель работодателя): начальник отдела проектирования нестандартного оборудования по АО НПО «Магнетон», доцент, к. т. н. И. Е. Голованов

Программа рассмотрена и одобрена на заседании кафедры АМиР

Протокол № 1 от 31.08. АД1 года. 

Рабочая программа рассмотрена и одобрена на заседании учебно-методической комиссии направления 28.03.01 Нанотехнологии и микросистемная техника.

Протокол № 2 от 29.09.09/621 года. Председатель комиссии Д.Д. ф.-м. н., проф. С. М. Аракелян

## ЛИСТ ПЕРЕУТВЕРЖДЕНИЯ

# РАБОЧЕЙ ПРОГРАММЫ ДИСЦИПЛИНЫ

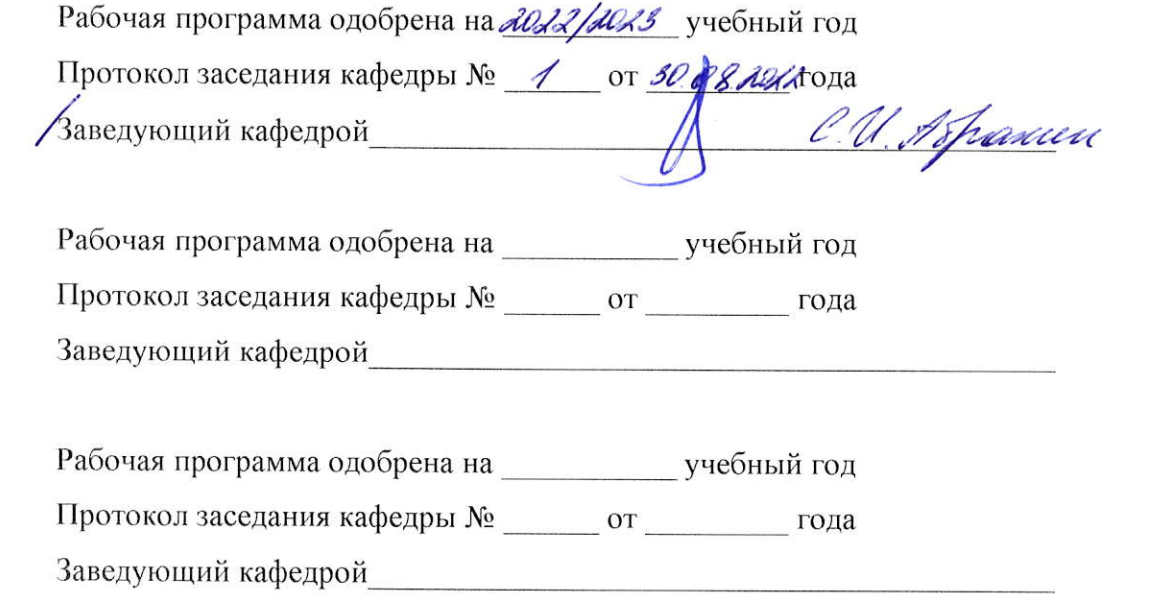